## Folder 4S 10,5 x 21 quer Dateigröße:

Endformat:

**430 x 115 mm 420 x 105 mm**

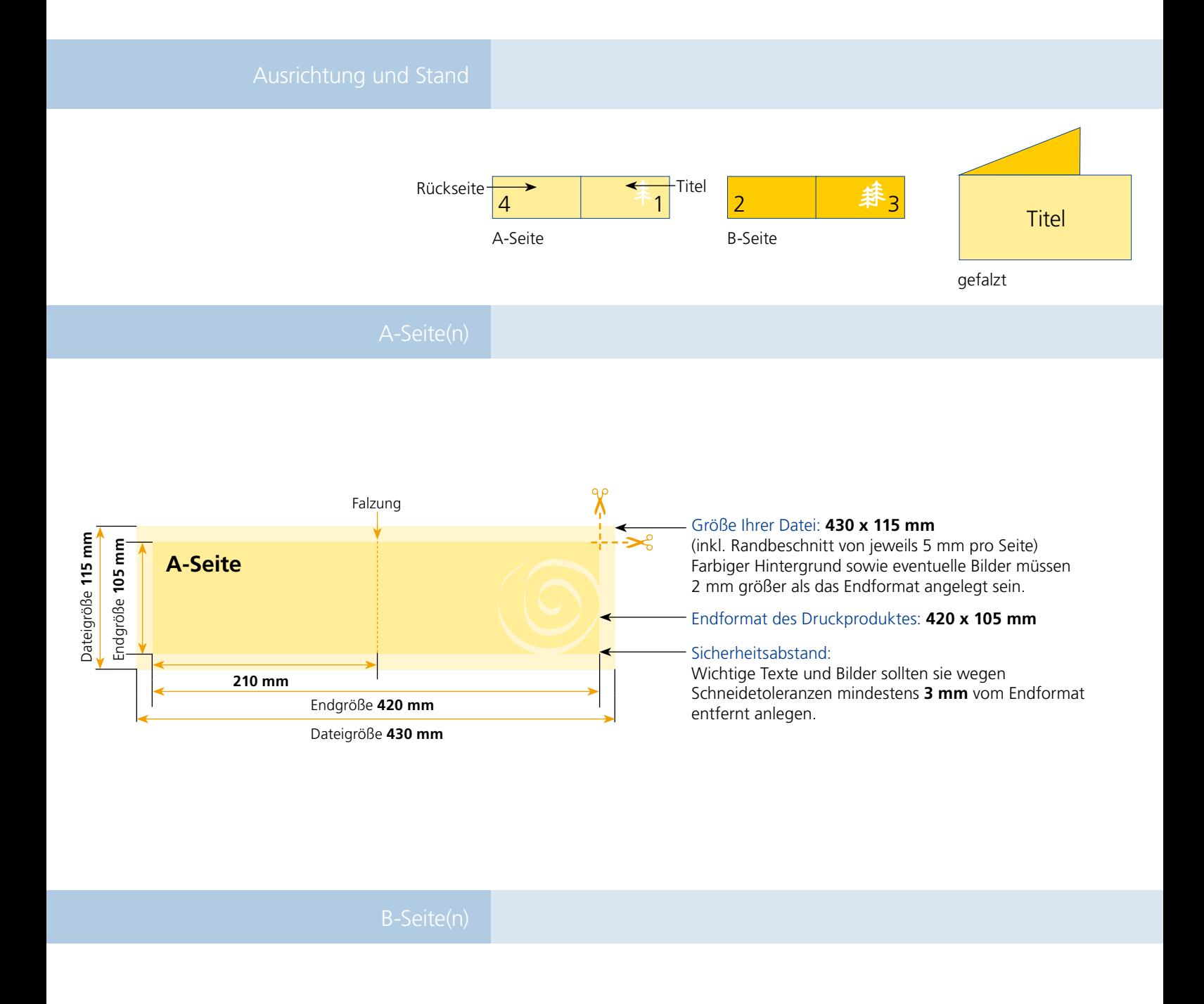

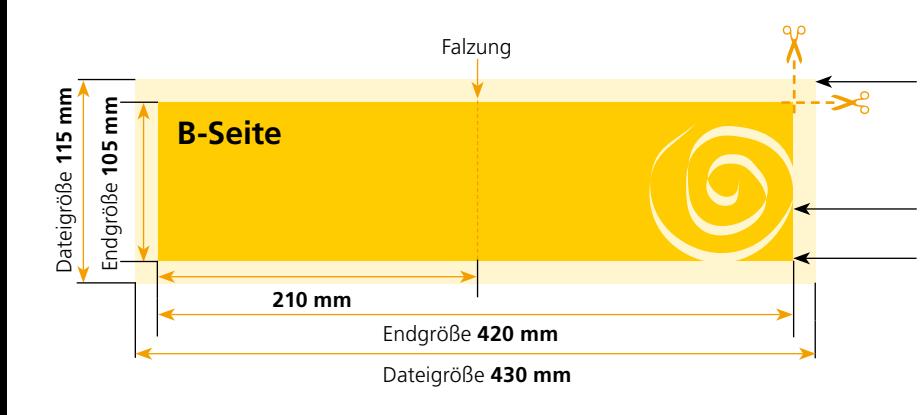

## Größe Ihrer Datei: **430 x 115 mm**

(inkl. Randbeschnitt von jeweils 5 mm pro Seite) Farbiger Hintergrund sowie eventuelle Bilder müssen 2 mm größer als das Endformat angelegt sein.

## Endformat des Druckproduktes: **420 x 105 mm**

## Sicherheitsabstand:

Wichtige Texte und Bilder sollten sie wegen Schneidetoleranzen mindestens **3 mm** vom Endformat entfernt anlegen.

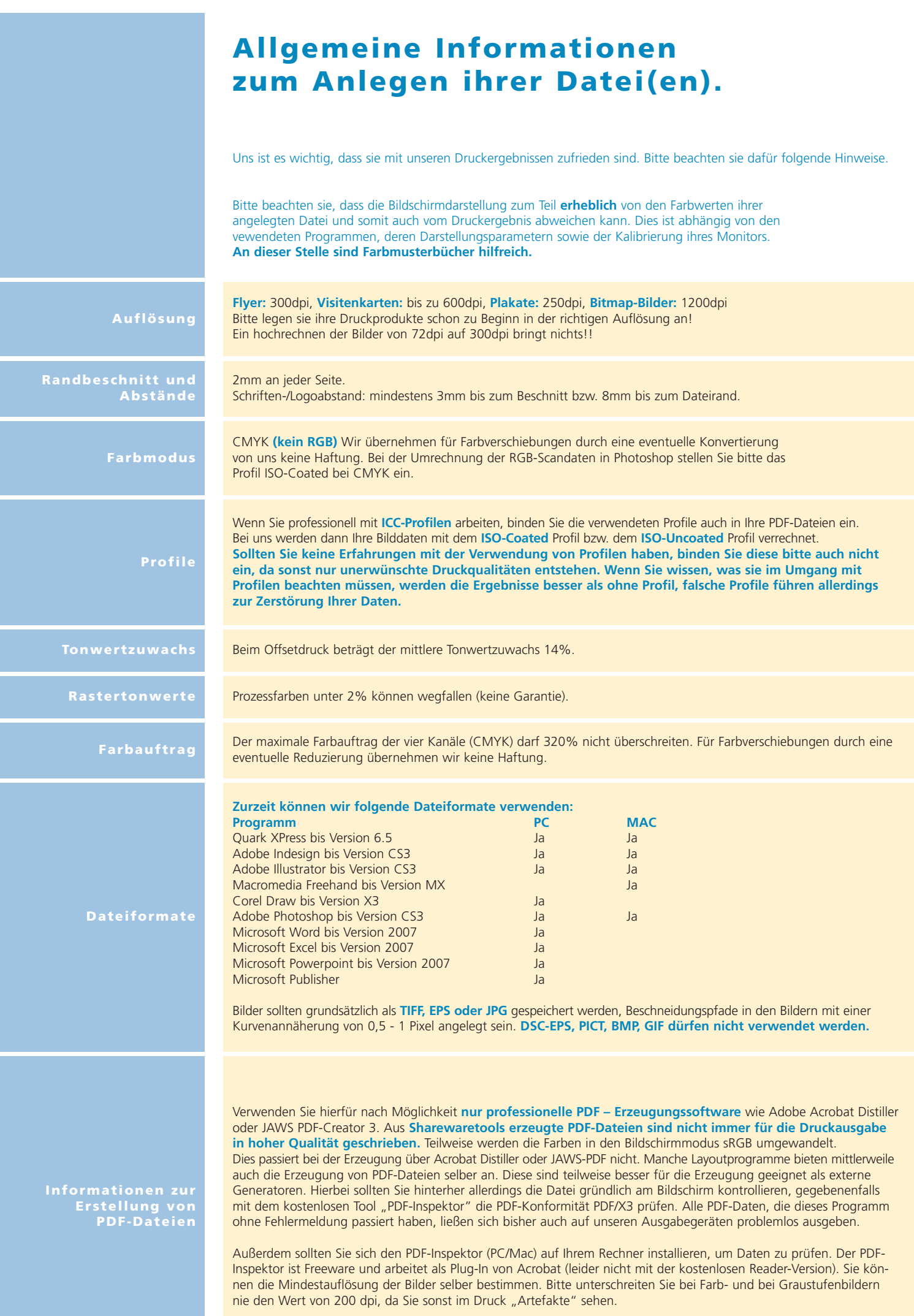